#### Recreation

#### Prove that $\lfloor (2+\sqrt{3})^n \rfloor$ is odd for all integer $n \ge 0$ .

[Source: D. O. Shklarsky, N. N. Chentzov, I. M. Yaglom, *The USSR Olympiad Problem Book*, Dover ed. (1993), from the W. H. Freeman edition, 1962.]

#### CS61B Lecture #3: Values and Containers

- Labs are normally due at midnight Friday. Last week's is due tonight.
- Today. Simple classes. Scheme-like lists. Destructive vs. nondestructive operations. Models of memory.

## Values and Containers

• Values are numbers, booleans, and pointers. Values never change.

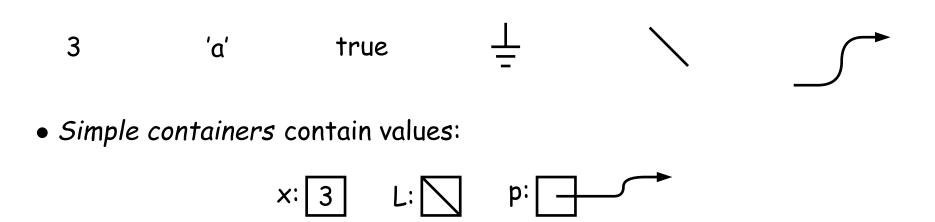

Examples: variables, fields, individual array elements, parameters.

#### Structured Containers

Structured containers contain (0 or more) other containers:

Class Object

Array Object

Empty Object

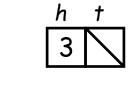

h:

3

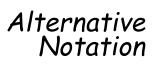

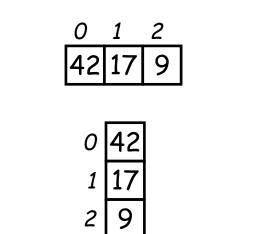

## Pointers

- *Pointers* (or *references*) are values that *reference* (point to) containers.
- One particular pointer, called **null**, points to nothing.
- In Java, structured containers contain only simple containers, but pointers allow us to build arbitrarily big or complex structures anyway.

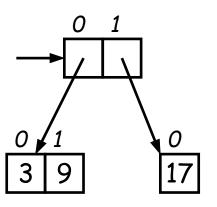

#### Containers in Java

- Containers may be named or anonymous.
- In Java, all simple containers are named, all structured containers are anonymous, and pointers point only to structured containers. (Therefore, structured containers contain only simple containers).

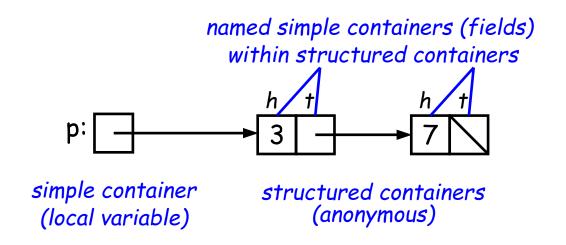

- In Java, assignment copies values into simple containers.
- Exactly like Scheme and Python!
- (Python also has slice assignment, as in x[3:7]=..., which is shorthand for something else entirely.)

# Defining New Types of Object

- Class declarations introduce new types of objects.
- Example: list of integers:

```
public class IntList {
    // Constructor function (used to initialize new object)
    /** List cell containing (HEAD, TAIL). */
    public IntList(int head, IntList tail) {
        this.head = head; this.tail = tail;
    }
    // Names of simple containers (fields)
    // WARNING: public instance variables usually bad style!
    public int head;
    public IntList tail;
}
```

## **Primitive Operations**

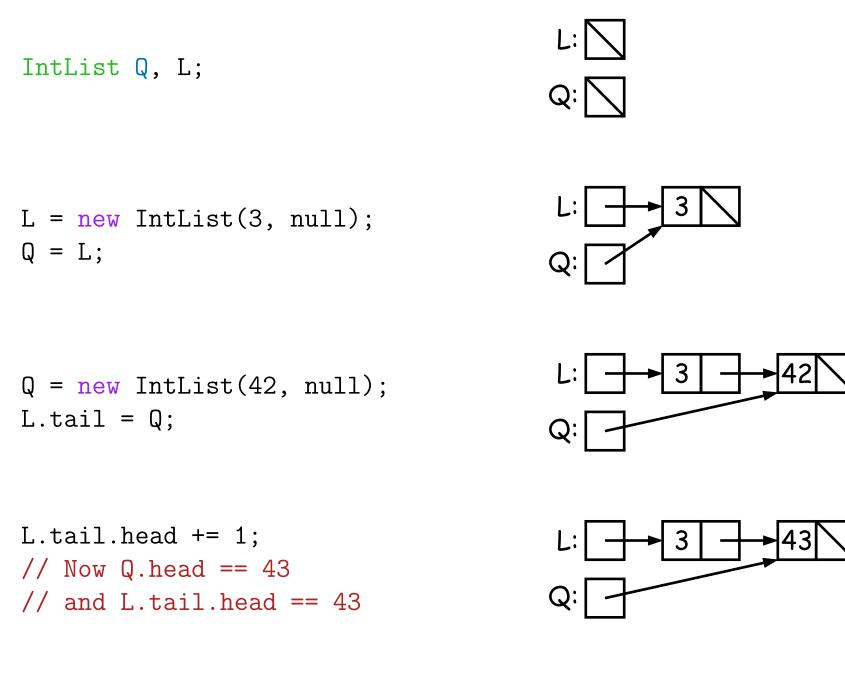

#### Side Excursion: Another Way to View Pointers

- Some folks find the idea of "copying an arrow" somewhat odd.
- Alternative view: think of a pointer as a label, like a street address.
- Each object has a permanent label on it, like the address plaque on a house.
- Then a variable containing a pointer is like a scrap of paper with a street address written on it.
- One view:

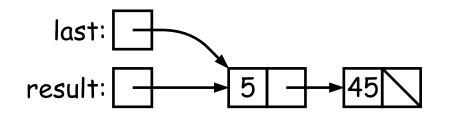

• Alternative view:

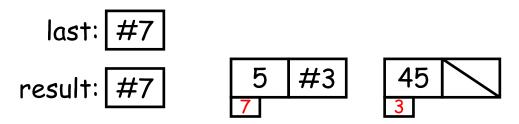

## Another Way to View Pointers (II)

- Assigning a pointer to a variable looks just like assigning an integer to a variable.
- So, after executing "last = last.tail;" we have

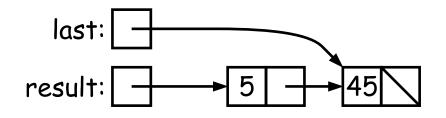

• Alternative view:

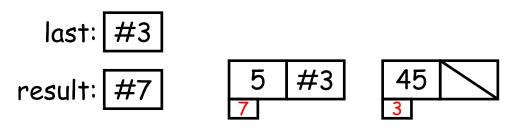

- Under alternative view, you might be less inclined to think that assignment would change object #7 itself, rather than just "last".
- BEWARE! Internally, pointers really are just numbers, but Java treats them as more than that: they have *types*, and you can't just change integers into pointers.

#### Destructive vs. Non-destructive

**Problem:** Given a (pointer to a) list of integers, L, and an integer increment n, return a list created by incrementing all elements of the list by n.

```
/** List of all items in P incremented by n. Does not modify
 * existing IntLists. */
static IntList incrList(IntList P, int n) {
   return /*( P, with each element incremented by n )*/
}
```

We say incrList is *non-destructive*, because it leaves the input objects unchanged, as shown on the left. A *destructive* method may modify the input objects, so that the original data is no longer available, as shown on the right:

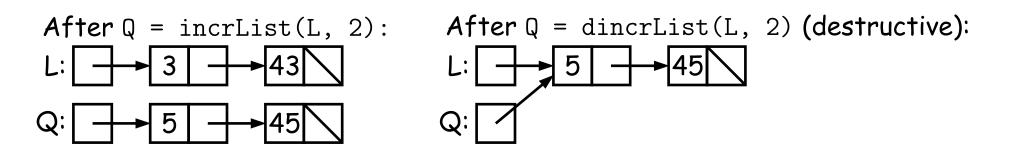

#### Nondestructive IncrList: Recursive

```
/** List of all items in P incremented by n. */
static IntList incrList(IntList P, int n) {
    if (P == null)
        return null;
    else return new IntList(P.head+n, incrList(P.tail, n));
}
```

- Why does incrList have to return its result, rather than just setting P?
- In the call incrList(P, 2), where P contains 3 and 43, which IntList object gets created first?

```
static IntList incrList(IntList P, int n) {
                      <<<
  if (P == null)
    return null;
  IntList result, last;
  result = last
                                              P:
     = new IntList(P.head+n, null);
  while (P.tail != null) {
   P = P.tail;
    last.tail
      = new IntList(P.head+n, null);
    last = last.tail;
  }
  return result;
}
```

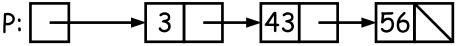

An iterative incrList is tricky, because it is not tail recursive. Easier to build things first-to-last, unlike recursive version:

```
static IntList incrList(IntList P, int n) {
 if (P == null)
   return null;
 IntList result, last;
 result = last <<<
                                             P:
    = new IntList(P.head+n, null);
 while (P.tail != null) {
                                          last:
   P = P.tail;
    last.tail
                                        result:
                                                          5
      = new IntList(P.head+n, null);
    last = last.tail;
  }
 return result;
```

}

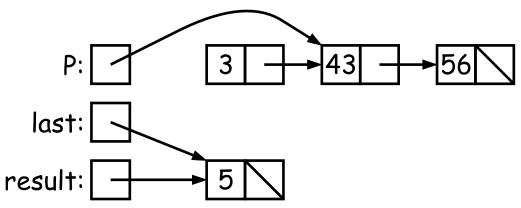

```
static IntList incrList(IntList P, int n) {
    if (P == null)
        return null;
    IntList result, last;
    result = last
        = new IntList(P.head+n, null);
    while (P.tail != null) {
        P = P.tail;
        last.tail
        = new IntList(P.head+n, null);
        last = last.tail;
    }
    return result;
}
```

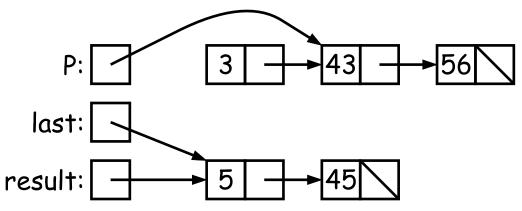

```
static IntList incrList(IntList P, int n) {
    if (P == null)
        return null;
    IntList result, last;
    result = last
        = new IntList(P.head+n, null);
    while (P.tail != null) {
        P = P.tail;
        last.tail
            res
            = new IntList(P.head+n, null);
        last = last.tail; <<<
        }
    return result;
}</pre>
```

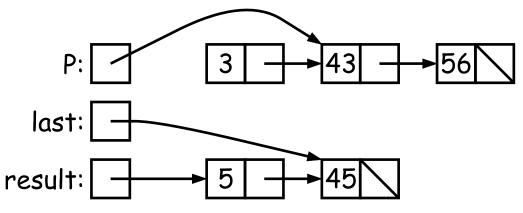

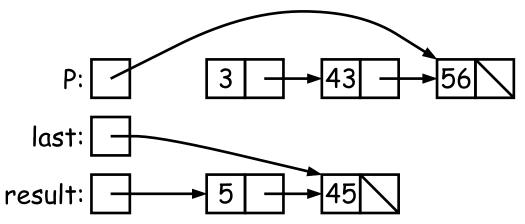

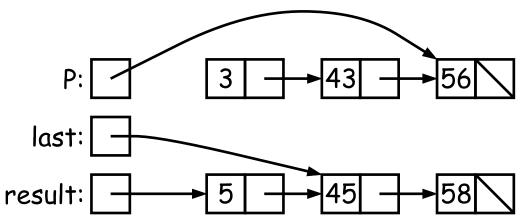

```
static IntList incrList(IntList P, int n) {
    if (P == null)
        return null;
    IntList result, last;
    result = last
        = new IntList(P.head+n, null);
    while (P.tail != null) {
        P = P.tail;
        last.tail
            = new IntList(P.head+n, null);
        last = last.tail; <<<
      }
    return result;
}</pre>
```

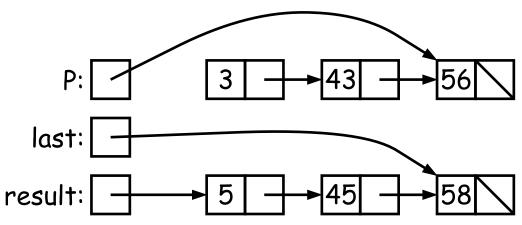